### **Willkommen zum "IBM DB2 Newsletter"**

Liebe Leserinnen und Leser,

die IBM Information on Demand Konferenz in Den Haag ist vorüber. Viele neue Informationen gab es da, dazu auch einen Beitrag eines Konferenz-Teilnehmers.

Wir haben auch wieder mal einen Beitrag von einem DB2 NL Leser, den wir gerne einbringen wollen. Vielen Dank für das positive Feedback und weiter so!

Die erste Hälfte des Jahres und somit das zweite Quartal ist zu Ende, die Urlaubszeit beginnt. Trotzdem wünschen Ihnen viel Spaß beim Lesen und mit den Tipps.

Für Fragen und Anregungen unsere Kontaktadresse: [db2news@de.ibm.com.](mailto:djs@de.ibm.com)

Ihr TechTeam

# **Inhaltsverzeichnis**

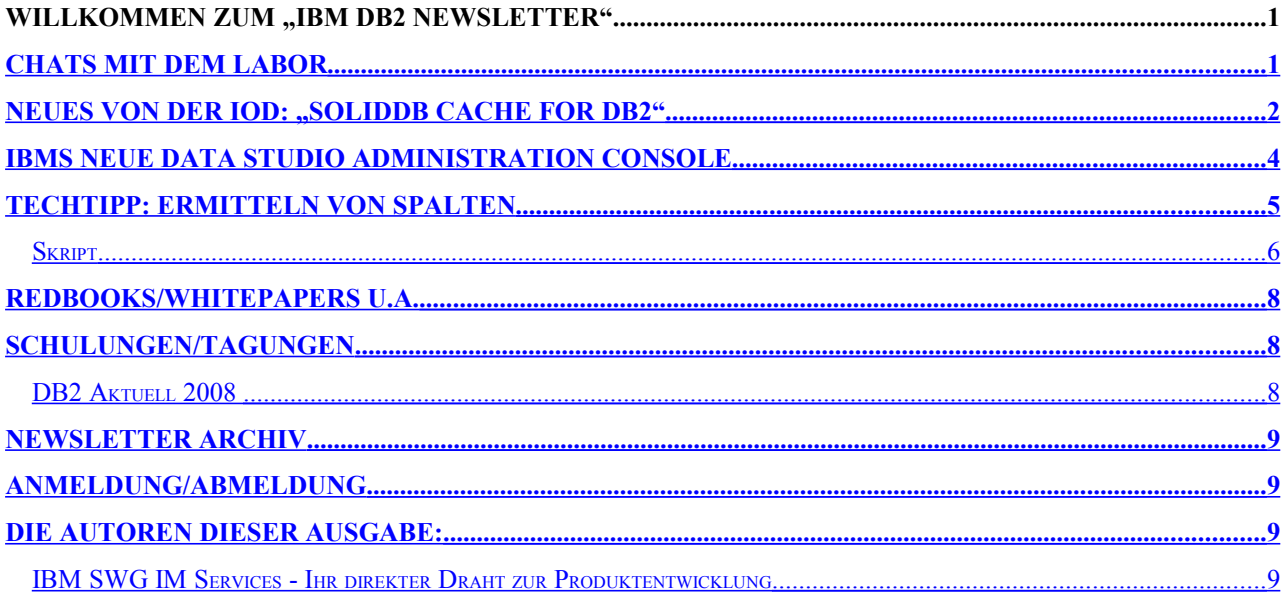

### <span id="page-0-0"></span>**Chats mit dem Labor**

Die letzten LabChats fanden am 19. und 12. Juni statt zu den Themen:

- All about audit: From auditing to collecting to reporting
- Data Modeling with Rational Data Architect

Eine Liste der bereits durchgeführten Chats ist zu finden unter: <http://www-304.ibm.com/jct03002c/software/data/db2/9/labchats.html> Die Präsentationen der Chats, können als pdf angeschaut und runtergeladen werden.

# <span id="page-1-0"></span>**Neues von der IOD: "solidDB Cache for DB2"**

Auf der Information on Demand (IOD) Konferenz Den Haag wurde bekannt gegeben, dass die IBM ihr neues "In-Memory" -Datenbanksystem solidDB mittels eines Connectors mit DB2 und IDS integriert hat. SolidDB gehört seit der Übernahme der Firma Solid Information Technology im Januar 2008 zur IBM. Natürlich profitieren konventionelle (plattenorientierte)

Datenbanksysteme (wie DB2 oder IDS) ebenfalls enorm, wenn sich die Daten und/oder Indexe bereits im Bufferpool (und damit im Hauptspeicher) befinden und nicht erst von Platte gelesen werden müssen. Allerdings sind die Zugriffsmechanismen so ausgelegt, dass insbesondere auch das Lesen und Schreiben von und zur Platte (IO-System) möglichst effizient ist.

Es wird hier nicht davon ausgegangen, dass sich immer alle Daten im Bufferpool befinden, sondern das Datenbanksystem muss auch dann effizient funktionieren, wenn sich Teile der benötigten Daten nicht im Bufferpool befinden.

Im Gegensatz dazu wurden bei den sogenannten "In-Memory"-Datenbanksystemen spezielle Zugriffsmechanismen implementiert, die es sich zu nutze machen, dass sich die Daten im Hauptspeicher befinden. So werden beispielsweise andere Indexe (mit Pointern) verwendet und Indexe werden gar nicht auf Platte gesichert (sondern beim Hochfahren generiert). Dieses führt dazu, dass die Performance für bestimmte Anwendungen bis zu 10-mal schneller als bei konventionellen Datenbanksystemen ist (auch wenn sich dort die relevanten Daten ebenfalls bereits im Bufferpool und somit im Hauptspeicher befinden).

Allerdings sind "In-Memory"-Datenbankysteme nicht für alle Anwendungen optimal geeignet, da sie einige Einschränkungen haben. Zum einen müssen die Daten natürlich in den Hauptspeicher passen, damit die effizienten Zugriffsmethoden verwendet werden können. SolidDB besitzt zwar prinzipiell auch eine Möglichkeit Tabellen von Platte zu lesen, allerdings ist dann der Performancevorteil sofort dahin. Außerdem ist das System nicht für alle SQL-Abfragen gleichermaßen gut geeignet, sondern insbesondere für konkurrierende Einzelsatz-Abfragen oder Änderungen.

Aus diesem Grund wurde nun mit "SolidDB Cache for DB2/IDS" ein Produkt entwickelt, welches die Stärken der "In-Memory-Technik" mit den traditionellen Stärken der konventionellen IBM Datenbanksysteme DB2 und IDS verbindet.

SolidDB dient in diesem Fall als Cache für besonders intensiv benutzte Tabellen, die in den Hauptspeicher passen. Hiermit kann man eine extrem hohe Performance erreichen und darüber hinaus auch zuverlässig voraussagbare Antwortzeiten.

Dabei geht man folgendermaßen vor:

Performance-kritische Daten (Tabellen) im DB2 werden für das Caching spezifiziert und mit dem solidDB Connector in den Cache (solidDB) geladen.

Die SQL Abfragen (JDBC/ODBC) auf diese Tabellen werden nun gegen solidDB ausgeführt. Änderungen werden nach DB2 repliziert und dort festgeschrieben. Alle anderen Abfragen und Zugriffe werden direkt zum DB2 geschickt und dort ausgeführt.

Um eine vergleichbare Performance ohne den SolidDB Cache zu erhalten, müsste man ansonsten eine entsprechend höhere Investition in Hardware (CPU) vornehmen. Mögliche Einsatzgebiete sind, z.B.:

- Reservierungssysteme
- Handelssysteme
- e-commerce Anwendungen
- Online Spiele
- usw.

Beispielanwendung Reservierungssystem:

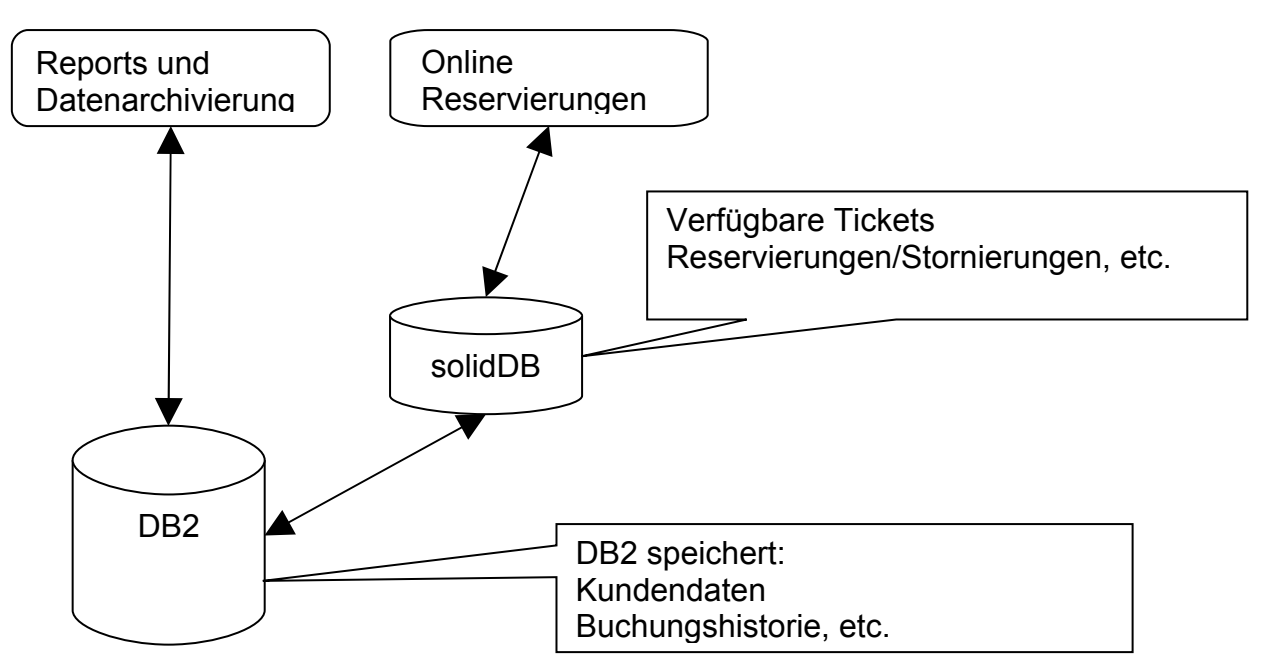

Um Hochverfügbarkeit zu gewährleisten kann SolidDB mit einem Replikat auf einer anderen Maschine arbeiten (die auch zur Lastverteilung genutzt werden kann). Der Funktionsumfang bzw. die Integration mit DB2 und IDS soll in zukünftigen Versionen noch weiter verbessert werden.

Generell lässt sich sagen, dass es nun eine interessante Alternative gibt, extreme Performanceanforderungen (sehr kurze und voraussagbare Antwortzeiten bei vielen konkurrierenden Zugriffen) sicherzustellen.

solidDB Cache for DB2/IDS unterstützt folgende IBM Datenbanksysteme:

- DB2 LUW Enterprise Server Edition 9.1 und höher
- DB2 for zOS V8 und höher
- IDS Enterprise Edition 11.1 und höher

Außerdem kann solidDB auch alleine (stand-alone) verwendet oder direkt in Anwendungen eingebunden werden (embedded database).

Weitere Informationen sind auf der IBM-Webseite zu finden: <http://www-306.ibm.com/software/data/soliddb/>

# <span id="page-3-0"></span>**IBMs neue Data Studio Administration Console**

IBM hat sich mit der Data Studio Produktfamilie zum Ziel gesetzt, leicht verwendbare Tools und Produkte rund um den Lebenszyklus der IBM Datenbanken und auch nicht-IBM Datenbanken zu erstellen. Dies soll die Entwicklung neuer Anwendungen mit Zugriff auf eine Datenbank und das Übernehmen dieser in die Produktion erleichtern, aber auch sämtliche Aspekte der Arbeit eines Datenbankadministratoren abdecken (wie in Bild 1 zu sehen).

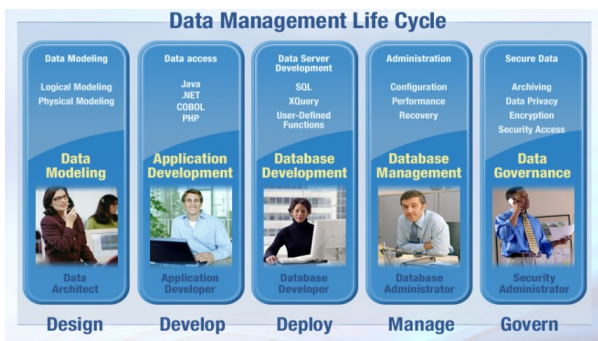

Bild 1 – Datenbank-Lebenszyklus

Während seit Beginn des letzten Jahres der Fokus auf der Anwendungsentwicklung in Rational Application Developer und Eclipse lag, und existierende Produkte unter dem Dach der Produktfamilie integriert, sowie neue Technologien wie pureQuery [\(http://www-306.ibm.com/software/data/studio/purequery/\)](http://www-306.ibm.com/software/data/studio/purequery/) entwickelt wurden, so liegt der Schwerpunkt heute zusätzlich auf dem administrativen Teil.

Ende März ist hierzu die erste Komponente *Data Studio Administration Console* verfügbar gemacht worden. Es handelt sich dabei um ein neues Webportal, das dem DBA ermöglicht, den Zustand der Datenbank zu überwachen und typische Probleme wie Deadlocks, Timeouts, oder überlaufende Table-Spaces schnell zu erkennen, analysieren und zu lösen.

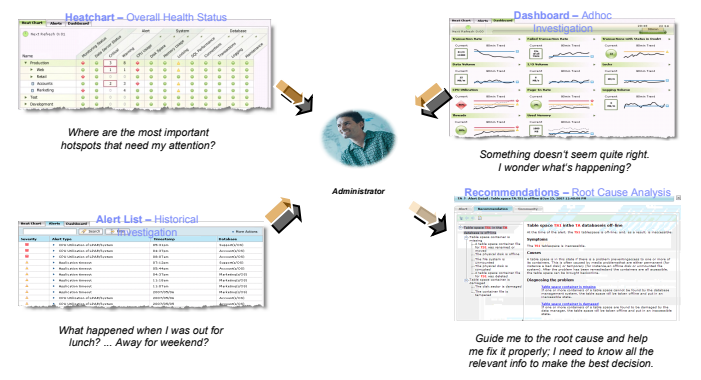

Bild 2 – Haupt-Komponenten

Ein sogenanntes Dashboard und eine Heath Summary erlauben es, den Zustand der Datenbanken immer im Blick zu haben und automatisch über bestimmte Probleme informiert zu werden (unter anderem in Form von E-mails). Im Fall eines erkannten Problems wird analysiert, was das Problem verursacht haben kann, und der DBA wird über eine sogenannte Fault-Tree-Analyse durch die weitere Analyse geführt (siehe Bild 3).

### DB2 Newsletter – Juni 2008

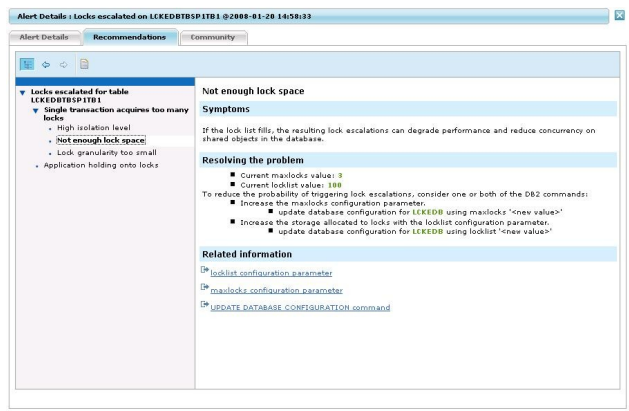

Bild 3 – Fault Tree Analyse

Die Data Studio Administration Console ist zur Zeit für DB2 auf LUW verfügbar und kann unter [http://www14.software.ibm.com/webapp/download/nochargesearch.jsp?](http://www14.software.ibm.com/webapp/download/nochargesearch.jsp?S_TACT=104CBW71&S_CMP=&s=&k=ALL&pid=&q=Administration+Console&x=0&y=0&pf=&b=&q0=) [S\\_TACT=104CBW71&S\\_CMP=&s=&k=ALL&pid=&q=Administration+Console&x=0&y=0&pf=&](http://www14.software.ibm.com/webapp/download/nochargesearch.jsp?S_TACT=104CBW71&S_CMP=&s=&k=ALL&pid=&q=Administration+Console&x=0&y=0&pf=&b=&q0=) [b=&q0=](http://www14.software.ibm.com/webapp/download/nochargesearch.jsp?S_TACT=104CBW71&S_CMP=&s=&k=ALL&pid=&q=Administration+Console&x=0&y=0&pf=&b=&q0=) heruntergeladen werden. Das neue Webportal erlaubt es auch, einen ersten Eindruck der neuen Web-Benutzeroberfläche von Data Studio zu bekommen. Unter dieser Oberfläche sollen mit der Zeit weitere Funktionen wie Administrierung, Workload Management, Performance Monitoring und SQL Tuning im Lauf der nächsten Zeit integriert werden.

Wer sich mehr mit der Data Studio Administration Console vertraut machen möchte, findet auf Developerworks ein Tutorial zur Nutzung der *Health & Availability* Funktionen (http://www.ibm.com/developerworks/edu/dm-dw-dm-0804petrillo-i.html), sowie dem Überwachen von *Q-Replication* [\(http://www.ibm.com/developerworks/edu/dm-dw](http://www.ibm.com/developerworks/edu/dm-dw-dm-0803burner-i.html?S_TACT=105AGX11&S_CMP=TUT)[dm-0803burner-i.html?S\\_TACT=105AGX11&S\\_CMP=TUT\)](http://www.ibm.com/developerworks/edu/dm-dw-dm-0803burner-i.html?S_TACT=105AGX11&S_CMP=TUT). Ähnlich zu der LUW Platform sind Health & Availability Monitoring Funktionen zusätzlich auch für andere Platformen geplant (siehe Ankündigung der Unterstützung für DB2 on z/OS unter, [IBM tools expanded and](http://www-01.ibm.com/common/ssi/cgi-bin/ssialias?infotype=an&subtype=ca&appname=xldata&htmlfid=897/ENUS208-129)  [enhanced to help better manage IBM DB2 and IBM IMS environments '](http://www-01.ibm.com/common/ssi/cgi-bin/ssialias?infotype=an&subtype=ca&appname=xldata&htmlfid=897/ENUS208-129)).

Noch ein paar wichtige Worte zum Abschluss: Es ist wichtig, den Unterschied zwischen der Data Studio Administration Console und anderen Datenbank Performance Tools der IBM wie OMEGAMON XE for DB2 Performance Expert on z/OS (OMPE), oder DB2 Performance Expert for MP (DB2PE) zu verstehen. Die Administration Console hat ihr Hauptaugenmerk auf die Überwachung kritischer Zustände gelegt. Sie soll helfen, mit relativ wenig Wissen über die Datenbank und auch über die Unterschiede zwischen den IBM Datenbanken, die Datenbankfunktionalität zu überwachen und zu garantieren. Währenddessen sind die existierenden Datenbank Performance Tools unverzichtbar, wenn es um das detailierte Monitoren des Systems, oder der Anwendungs-, und SQL-Logik geht, oder es sich um das Erstellen von Reports oder den Einsatz eines Performance Warehouse handelt.

# <span id="page-4-0"></span>**TechTipp: Ermitteln von Spalten**

Hier mal wieder einen Beitrag eines DB2 NL Lesers, mit einem kleinen Shell-Skript für Linux/UNIX, zum Erstellen von Abfragen auf Tabellen mit nicht bekannten Spaltennamen.

Es erstellt ein SELECT-Statement der Form select \* from table aber unter Ausgabe aller Spaltennamen, wobei (Var-)CHAR Spalten als substr( col, 1 , 128 ) as COL mit ihrer maximalen Länge geliefert werden.

Häufig ist es für kleine Abfragen zu aufwändig, das db2cc zu starten. Ein einfaches SELECT \* FROM ... liefert aber zuviele und meist zulange Spalten und erst recht zuviele Records.

Für einen solchen Fall habe ich dieses kleine Skript geschrieben. Die Namensgebung erfolgte analog einer entsprechenden Funktion im QMF for z/OS

Aufruf:

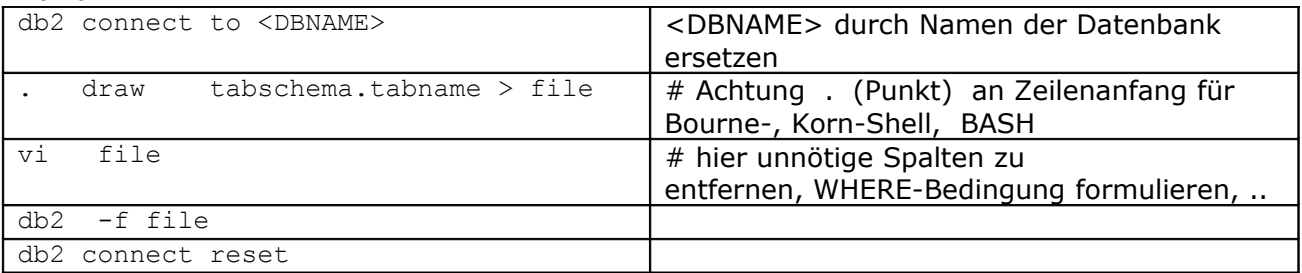

Tipp:

Um den Punkt vor dem draw nicht zu vergessen (ohne Punkt startet Unix/Linux eine neue Shell, in der dann aber keine Connection zur Datenbank exisitiert) in .profile oder .bashrc einen Eintrag der Form einstellen:

alias draw=' . draw '

Da dieses Skript auch für Tabellen im DB2 z/OS genutzt werden kann, konnte leider auf Grund von Inkompatibilitäten zwischen DB2 z/OS und LUW in den Spaltennamen der Katalogtabelle keine einheitlichen Formulierung für ein substr() in CLOB Spalten finden.

### <span id="page-5-0"></span>*Skript*

```
#!/bin/sh
## ----------------------------------------------------------
## DRAW als Shell-Skript 
## Stand: Juni 2008
## Autor: matthias.rawohl@finanzit.com
## ----------------------------------------------------------
## !!! Achtung: Aufruf mit . draw xxx.yyy !!!!
## !!! sonst hat die neue Shell hat keine Connection !!!!
## !!! Loesung: alias draw='. draw ' !!!!
## ----------------------------------------------------------
usage() {
   cat << EOF > & 2 ----------------------------------------------------------------
 usage: draw tabschema.tabname
         liefert SELECT Statement mit allen Spalten der Tabelle
 ----------------------------------------------------------------
EOF
}
## --- check parameter ----------------------------------
if [[ ${#1} < 1 ]] ; then 
 echo " " >/dev/tty
       echo " " >/dev/tty<br>echo "$0 error: table name missing " >/dev/tty
        usage
        return
        fi
# --- Zuordnung der Variablen ----------------------------
creator=$(echo $1 | tr [a-z] [A-Z] | cut -d". " -f1)table=$(echo $1 | tr [a-z] [A-Z] | cut -d"." -f2)
# --- Test, ob Connection besteht und Tabelle existiert --
    db2 +v "select CREATOR, NAME
                  from SYSIBM.SYSTABLES \
                 where CREATOR='${creator}' \<br>and NAME='${table}' " > /dev/null
                  and NAME='\frac{1}{2}{table}' "
     rc=$?
     if [ $rc -ne 0 ] ; then
        if [ $rc -eq 1 ] ; then
```
#### DB2 Newsletter – Juni 2008

```
 echo " $1 : Table not found " > /dev/tty
            return
        elif [ $rc -eq 4 ] ; then
            echo "SQL1024N A database connection does not exist. SQLSTATE=08003 " > /dev/tty
            return
        else 
            echo " DRAW: Fehler aufgetreten RC=$rc " > /dev/tty
            return # alle anderen Fehler 
       f_1 fi
# -------------------------------------------------------
echo "--#SET TERMINATOR ;"
echo ""
# --- perform query -------------------------------------
                    # enthaelt "select" oder ","
       db2 +v -x " select case
              when length > 8 and substr (COLTYPE, 1, 4) = 'CHAR'
                    then rtrim( 'substr( ' || rtrim(name) || ' , 1 , ' || rtrim(char(length)) || '
) as ' || rtrim(name) ) \setminuswhen length > 8 and COLTYPE = 'VARCHAR' then rtrim( 'substr( ' || rtrim(name) || ' , 1 , ' || rtrim(char(length)) || '
) as ' || rtrim(name) )else rtrim(NAME) \
              end \
           from SYSIBM.SYSCOLUMNS \
          where TBCREATOR='${creator}' \
           and TBNAME='${table}'
         order by colno " |
    while read name
           do
echo " $xxx $name"
\text{XXX} = \text{''} , "
          done
   echo " FROM ${creator}\.\{\n"$table}\" " echo " ;"
   echo "
# --- end of draw ---------------------------------------
```
#### **Anmerkung der Redaktion:**

Das Script wurde auf AIX 5.3 mit DB2 V8.2 ausprobiert und konnte erst nach einigen Umstellung ausgeführt werden.

- Umstellung der Usage Funktion. Statt cat <<EOH zur Ausgabe zu verwenden, wurden echo eingesetzt. (wurde immer der Fehler ausgegeben, das < nicht erwartet wurde)
- Die SQL-Kommandos, die mit \ zur Lesbarkeit in mehrere Zeilen angezeigt werden, wurden ohne \ zu einer Zeile zusammengefasst.

Nach dieser Umstellung, funktionierte das Skript gut und folgende Ausgabe wurde angezeigt: \$ . draw METAREP.KM\_ITEMS --#SET TERMINATOR ;

```
SELECT substr( GRUPPE, 1, 20 ) as GRUPPE
      , substr( GRP TYPE, 1, 20 ) as GRP TYPE
       , ENVIRONMENT
       , SERVER_CLASS
      , substr( DBINST SHORT , 1 , 10 ) as DBINST SHORT
       , substr( DBNAME_SHORT , 1 , 10 ) as DBNAME_SHORT
      , substr( SECTION, 1, 30 ) as SECTION
       , substr( OBJECT , 1 , 132 ) as OBJECT
          , LISTPOS
       , substr( PARAMETER , 1 , 50 ) as PARAMETER
         substr( WERT, 1, 150 ) as WERT
    FROM METAREP."KM_ITEMS"
\ddot{\phantom{1}}
```
### DB2 Newsletter – Juni 2008

#### Ausgangslage dafür ist die Tabellenbeschreibung:

\$ db2 describe table metarep.km items

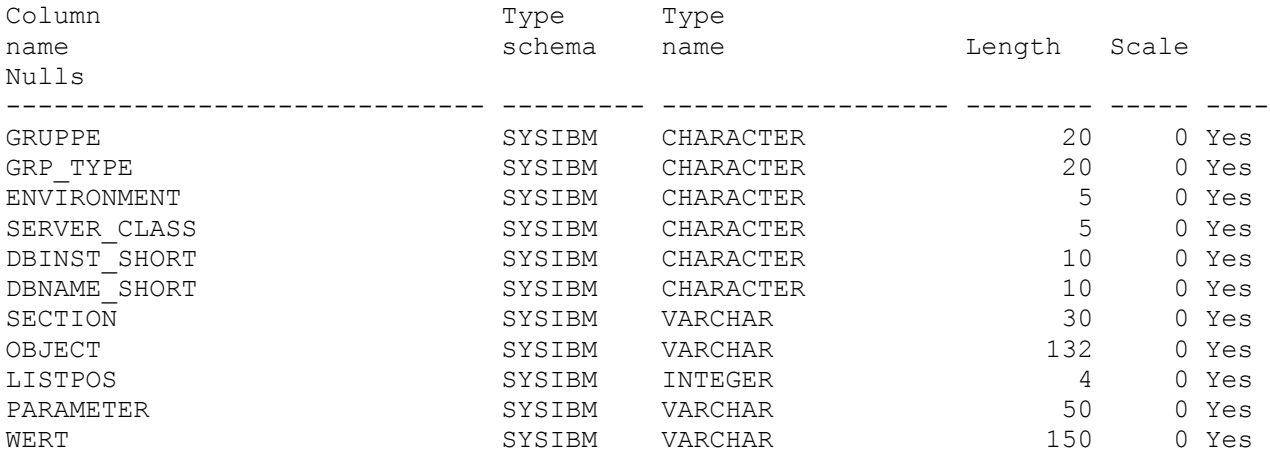

11 record(s) selected.

### <span id="page-7-2"></span>**Redbooks/Whitepapers u.a.**

• **"Enterprise Data Warehousing with DB2 9 for z/OS"** Veröffentlicht werden soll dieses Redbook Anfang August 2008. Das Redbook ist über folgenden Link <http://w3.itso.ibm.com/redpieces/abstracts/sg247637.html>

## <span id="page-7-1"></span>**Schulungen/Tagungen**

### <span id="page-7-0"></span>*DB2 Aktuell 2008*

DB<sub>2</sub>

in Potsdam

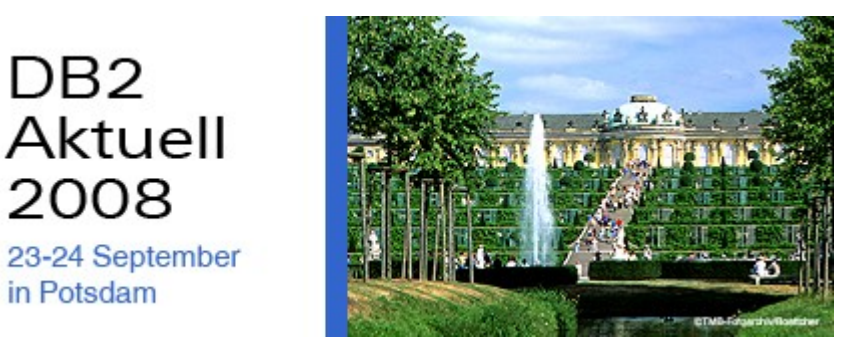

#### **23. + 24. September in Potsdam**

Diese technische Konferenz richtet sich gezielt an DB2 Systemprogrammierer, DB2 Administratoren und DB2 Anwendungsentwickler.

Im Mittelpunkt stehen dabei die Neuerungen der Version 9.5 bei DB2 für Linux, Unix und Windows und der Version 9 bei DB2 für z/OS.

Neben fachlich hochkarätigen Vorträgen bietet die DB2 Aktuell allen Konferenzteilnehmern einen direkten Zugang zu den DB2 Experten aus den Labors der IBM. Aktuelle Fragestellungen, Probleme und Ideen können außerhalb der offiziellen Agenda mit den Sprechern im Detail diskutiert werden.

Und auch dieses Jahr bietet die Konferenz ein breites Spektrum an herrvorragenden Sprechern – mit dabei sind unter anderem:

**Roger Miller** ist Architekt und Designer im Bereich DB2 für z/OS. Er arbeitet bereits seit 27 Jahren in der DB2 Entwicklung, dem Produktdesign und der Produktstrategie.

**Dwaine Snow** ist ein Produkt Manager für DB2 für LUW und legt seinen Fokus hierbei auf neue Technologien. Dwaine arbeitet seit 17 Jahren in der DB2 Entwicklung. Sein

Aufgabenspektrum umfaßt die Datenbank Engine und Tools, die Entwicklung des Zertifizierungsprogramms sowie die Mitwirkung im Consulting-Team des Labors.

**Dr. Matthias Nicola** ist im IBM Silicon Valley Labor technischer Leiter für DB2 XML Performance. Matthias arbeitet eng mit den DB2 XML Entwicklungsteams, Kunden und Business Partnern zusammen, um sie beim Design, der Implementierung und Optimierung zu unterstützten.

**Namik Hrle** ist als IBM Distinguished Engineer Mitglied vieler IBM Experten Teams. Er ist spezialisiert auf die Information Management

Technologie und deren Anwendung bei Enterprise Applikationen wie beispielsweise SAP. Die Konferenz findet in diesem Jahr in Werder bei Potsdam statt: Das Resort Schwielowsee, in dem 2007 die G8 Finanzminister getagt haben, liegt ca. 7 km vom Potsdamer Stadtzentrum entfernt.

[Details und Anmeldemöglichkeit](http://www-304.ibm.com/jct05001c/services/learning/de/ta-iris.nsf/(ExtCourseNr)/CFSYD0DE_)

Ansprechpartner: Sabine Kaschta sabine\_kaschta@de.ibm.com

## <span id="page-8-3"></span>**Newsletter Archiv**

Alte Ausgaben vom DB2-NL sind nun zum Nachlesen im Archiv von BYTEC zu finden: [https://www.bytec.de/de/software/ibm\\_software/newsletter/db2newsletter/](https://www.bytec.de/de/software/ibm_software/newsletter/db2newsletter/)

## <span id="page-8-2"></span>**Anmeldung/Abmeldung**

Sie erhalten diesen Newsletter bis zur 3ten Ausgabe ohne Anmeldung. Wenn Sie weiterhin diesen Newsletter empfangen wollen, schicken Sie Ihre Anmeldung mit dem Subjekt "ANMELDUNG" an [db2news@de.ibm.com.](mailto:db2news@de.ibm.com)

## <span id="page-8-1"></span>**Die Autoren dieser Ausgabe:**

Sollten Sie Anfragen zu den Artikeln haben, können Sie sich entweder direkt an den jeweiligen Autor wenden oder stellen Ihre Frage über den DB2 NL, denn vielleicht interessiert ja die Antwort auch die anderen DB2 NL Leser.

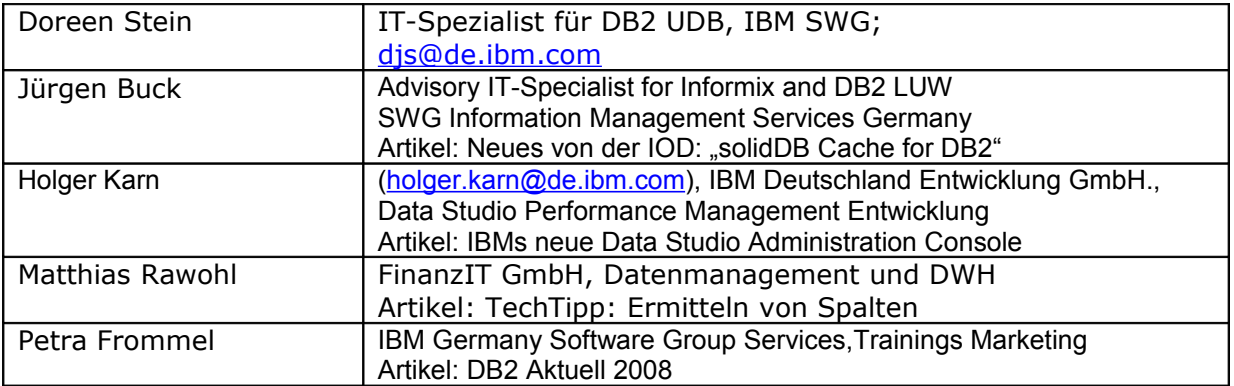

### **Reviewer und Ideenlieferanten:**

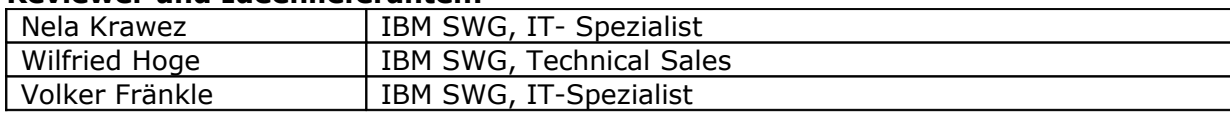

### <span id="page-8-0"></span>*IBM SWG IM Services - Ihr direkter Draht zur Produktentwicklung*

Der Ihnen vorliegende Newsletter wird durch "IBM Software Group Information Management Services" herausgegeben. Die Artikel werden in Zusammenarbeit mit der Produktentwicklung und dem Support erstellt und publiziert. All dies dürfte Ihnen sicherlich bekannt sein.

Aber wissen Sie, dass das Team des IBM SWG IM Services tief gehende Expertise zu folgenden Spezialthemen hat?

- Hochverfügbarkeit
- Replikation
- Performance
- Security

Diese Expertisen werde auf Tagesbasis abgerufen. Informationen zu dieser Expertise erhalten Sie über Herrn Jens Krumbiegel (krumbieg@de.ibm.com). Informieren Sie sich auch über unsere exklusiven Business-Partner Expertisen.